# OCTOBER 2013 U/ID 14652/NC1

Time : Three hours Maximum : 60 marks

PART  $A - (10 \times 1 = 10 \text{ marks})$ 

Answer ALL questions.

All questions carry equal marks.

1. List any two file manipulation commands of Word Star.

Word Star–ல் உள்ள ஏதேனும் இரு கோப்பு கையாளு ஆணைகளை தருக.

2. Give any two functions of changing margins in Word Star.

Word Star–ல் உள்ள ஏதேனும் இரு வேலை மாற்று பக்க விலக்கை தருக.

- 3. What is memo field? Memo filed என்றால் என்ன?
- 4. Define: Indexing database அகர வரிசை  $database-$  யை விளக்குக.
- 5. What is financial function? நிதி நிர்வாகத்தின் வேலை என்றால் என்ன?
- 6. Define: Addressing mode Addressing Mode-யை தெளிவாகக் கூறு.
- $7.$ What is real arithmetic? Real arithmetic என்றால் என்ன?
- 8. What is mixed mode assignment? Mixed mode assignment என்றால் என்ன?
- 9. Define: Subprograms.

Subprograms-யை தெளிவாகக் கூறு.

What is character string variable? 10.

பண்பு string variable என்றால் என்ன?

PART B  $-$  (5  $\times$  4 = 20 marks)

Answer ALL questions.

All questions carry equal marks.

Write a note on File manipulation commands  $11.$ (a) in WORDSTAR.

> கோப்பு கையாளு ஆணைகளை  $WORDSTAR. - \dot{\omega}$ சிறு குறிப்பு தருக.

> > **Or**

#### $\overline{2}$ **U/ID 14652/NC1**

 $(b)$ Write about Tabs and print functions.

> அச்சிட்டு Tabs மற்றும் வெளியிடும் வேலைபாட்யை பற்றி எழுதுக.

Explain the memory variables and Function 12.  $(a)$ keys in dBase III plus.

> DBASE III plus -ல் நினைவு மாற்றிகள் மற்றும் வேலை keys விளக்குக.

> > **Or**

 $(b)$ Write short notes on Indexing database and sorting

> சிறு குறிப்பு தருக. Indexing database மற்றும் sorting.

13. Explain on Time and Date functions in  $(a)$ LOTUS 1-2-3.

> நேரம் மற்றும் நாள் வேலைகளை LOTUS 1-2-3ல் விளக்குக.

### **Or**

(b) Write about Memo field and Error conditions.

> Memo field மற்றும் Error conditions -களை பற்றி எழுதுக.

> > **U/ID 14652/NC1** 3

14. (a) Explain on Fortran variables and Type declaration.

> Fortran மாற்றிகள் மற்றும் Type declaration களை பற்றி விளக்குக.

## **Or**

FORTRAN  $(b)$ Explain on constants and Decision structure.

> **FORTRAN** constants மற்றும் Decision structure -ஐ விளக்குக.

Write a note on RETURNS and Multiple 15.  $(a)$ entry.

> RETURNS மற்றும் Multiple entry -யை பற்றி எழுதுக.

## **Or**

(b) Write about Statement functions and Multidimensional arrays.

> வாக்கிய வேலை மற்றும் Multidimensional  $arrays -$ யை பற்றி எழுதுக.

> > **U/ID 14652/NC1**  $\overline{4}$

> > > $[P.T.O.]$

PART C  $-$  (3  $\times$  10 = 30 marks)

Answer any THREE questions.

All questions carry equal marks.

Describe on Mail merge and Function keys in 16. WORDSTAR.

WORDSTAR-ல் Mail merge மற்றும் வேலை keys-யை பற்றி விவரி.

Discuss on Design custom Screens and Program 17. debugging aids in dBase III plus.

திரையின் பொது அமைப்பு வழக்கம் மற்றும் திட்ட debugging உதவிகளை பற்றி dBase III plus -ல் விவரி.

- Explain the following: 18.
	- (a) Statistical functions
	- (b) Mathematical functions
	- (c) financial functions in LOTUS 1-2-3

பின் வருவனவற்றை விளக்குக.

- (அ) புள்ளயியல் வேலைகள்
- (ஆ) கணித வேலைகள்
- (இ) நிதித்துறை வேலைகள்.

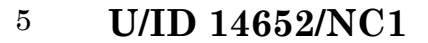

Discuss the following: OPEN, CLOSE, READ and 19. WRITE statements in FORTRAN.

பின் வருவனவற்றை விவரி.

OPEN, CLOSE, READ and WRITE வாக்கியங்களை FORTRAN-ல் விவரி.

20. Describe on Function sub-programs and Operations with character string.

வேலை கீழ் நிலை திட்டம் மற்றும்  ${\rm character \ string}$  –ன் வேலைகளை பற்றி விவரி.

#### **U/ID 14652/NC1**  $6\phantom{.}$